# **MCS Macintosh Provisioning Instructions**

Before starting please ensure that Desktop & Systems have the following for each Mac:

- MAC Address
- Serial Number

To request changes or new hardware please email <u>servicedesk@uis.cam.ac.uk</u> with the subject line of 'MCS Hardware Changes'.

## **Existing MCS Macs**

These instructions apply to all Macs currently on the MCS.

### Overview

Provisioning existing MCS Macintoshes comprises the following steps:

- 1. Mac boots into Recovery
- 2. Script is run that wipes the disk and installs macOS
- 3. Mac reboots
- 4. Device Enrolment Macs have further configuration
- 5. Secondary installs complete
- 6. macOS software updates are applied and Mac reboots

### Method

- 1. Reboot the Mac holding Command (¥) + R
- 2. Enter the firmware password when prompted. Contact <u>apple-support@uis.cam.ac.uk</u> for the password
- 3. Once the Mac has booted select Terminal from the Utilities menu
- 4. Type the following and press Enter:

hdiutil attach http://casperfs1.ds.cam.ac.uk/install.dmg

5. Type the following and press Enter:

/Volumes/install/install.bash

6. Once complete the Mac will reboot.

Macs that are in Apple's Device Enrolment Programme require additional configuration:

## During configuration the Mac can display a spurious prompt to login to Wi-Fi. If this happens click Cancel.

- 1. In Setup Assistant choose United Kingdom and click Continue.
- 2. Choose British Keyboard Layout and click Continue.
- 3. Click Continue when prompted to enable Remote Management.
- 4. Choose London Time Zone and click Continue.

Once at the login screen the apps will install and then outstanding software updates applied. This stage completes with a reboot.

Once the Acceptable Use Policy is displayed then login is possible. However software may still be installed in the background.

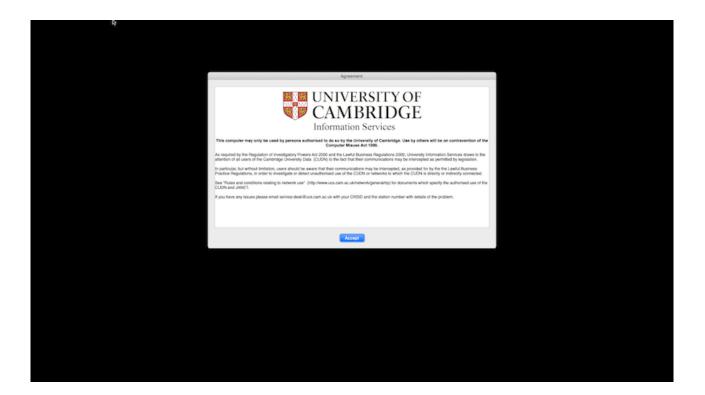

### New MCS Macs

These instructions apply only to brand new and unconfigured Macs. If in doubt use the instructions above.

### **Overview**

Provisioning a new and unconfigured Mac for the MCS is simpler as the pre-installed operating system is used. Please ensure that Desktop and Systems have completed any prep work before powering on the Mac.

- 1. Mac is booted
- 2. Device Enrolment is completed
- 3. Secondary installs complete
- 4. macOS software updates are applied and Mac optionally reboots

### Method

During configuration the Mac can display a spurious prompt to login to Wi-Fi. If this happens click Cancel.

- 1. Power on the Mac.
- 2. In Setup Assistant choose United Kingdom and click Continue.
- 3. Choose British Keyboard Layout and click Continue.
- 4. Click Continue when prompted to enable Remote Management.
- 5. Choose London Time Zone and click Continue.

Once the Acceptable Use Policy is displayed then login is possible. However software may still be installed in the background.

| The somewhere the source of the source of th                                                                                                    |
|----------------------------------------------------------------------------------------------------|
| UNIVERSITY OF A CONSTRUCTION OF A CONSTRUCTION O                                                                                                    |
| UNIVERSITY OF A DEVICE A DEVICE A DEVIC                                                                                                    |
| UNIVERSITY OF A DEVICE A DEVICE A DEVIC                                                                                                    |
| UNIVERSITY OF A DEVICE A DEVICE A DEVIC                                                                                                    |
| Control of the cases of the cases of th                                                                                                    |
| This computer may only be used by persons activities to do as by the University of Cambridge. Use by others, while the on contravention of the<br>computer may only be used by persons activities to do as by the University of Cambridge. Use by others will be on contravention of the<br>computer may only be used by persons activities of the activity of the activities of the one contravention of the<br>computer may only be used by persons activities of the activity of the activity of the activity of the activity of the activity of the<br>computer may only be used by persons activities of the activity of the activity of the activity of the activity of the activity of the<br>computer may only be used by the activity of the activity of the activity of the activity of the activity of the activity of the<br>computer may only be used to activity of the activity of the activity of the activity of the activity of the<br>computer may only be used to activity of the activity of the activity of the activity of the activity of the activity of the<br>computer activity of the activity of the activity of the activity of the activity of the activity of<br>activity of the activity of the activity of the activity of the activity of<br>activity of the activity of the activity of<br>activity of the activity of the activity of<br>activity of the activity of the activity of<br>activity of the activity of<br>activity of the activity of<br>activity of the activity of<br>activity of the activity of<br>activity of the activity of<br>activity of<br>activity |
| Information Services  This computer may only be used by persons authorised to do sity by closensity of Cambridge. Use by others will be an contravention of the     Computer may only be used by persons authorised to do sity by and     As required by the Regulation of Investigatory Rovers Act 2000, and the Land Liburance Regulations 2000, University Information Services draws to the     atheretion of all users of the Cambridge Liberary By and CAMBRIDGE and the Liberary Act 2000, University Information Services draws to the     atheretion of all users of the Cambridge Liberary By and CAMBRIDGE and the Liberary Act 2000, University Information Services draws to the     atheretion of all users of the the service that the more Regulations 2000, University Information Services draws to the     personal autom of the Cambridge Liberary By and CAMBRIDGE and the Liberary By and Extended Act 2000.     Service and activities of the to the tother the interview and the interview and the interview and the interview and the interview and the interview and the interview and the interview and activities of the tother tother tother tother tother tother tother tother tother and the interview and activities and activities and activit                                                                                                    |
| This computer may only be used by persons autiburities to do so by the University of Cembridget. Use by others will be on contravention of the<br><u>Computer Maxes Act 1990</u> . An angular day the Regulatory Power Act 2006 on the LackH Daments Instruments Services daws to the<br>alternor of a users of the Cambridge University (Deven Act 2006 on the fact that their communication may be intercepted as periodice daws to the<br>alternor of a users of the Cambridge University (Deven Act 2006 on the fact that their communication may be intercepted as periodice of the LackH Daments in<br>In particular, the intercel Installoru, users into the text that their communication may be intercepted as periodice for by the the LackH Daments.<br>In particular, the intercel Installoru, users and their communication may be intercepted as periodice for by the the LackH Daments.<br>See "Hubes act conditions existing to relevoir user" (http://www.usc.san.ac.ukhterkon/ligonerating) for documents which lipodity the sufformed on of the<br>COM end advMeT.                                                                                                    |
| Computer Misses Art 1990.<br>An explained by the Regulation of Investigatory Proves Art 1990 and the LackIII Datenase Mission 2000, University Information Services draws to the<br>alteritor of all users of the Cacherdoge University Dates (LODR) to the fact that their communication may be intercepted as periodice the service of the Service Mission 2000 in the Service Mission 2000 in the Service M                                                                                                    |
| attention of all users of the Canterdogi (UNIversity) Bug (CUNR) to the fact that their occumulations may be intercepted as permitted by singulation.<br>No performant, the thereal hindlock users the Midle the intermentations may be intercepted as permitted by the hindlock the binards<br>Practice Regulations, in order to investigate or detect unautiformed user of the CUDR's is directly or indexity connected.<br>Sale "Rules and conditions establing to reference user" (http://www.unit.cam.ac.uk/hetheo/Ugenerating) for documents which specify the autiformed use of the<br>CUDR's at doctor.                                                                                                    |
| Practice Regulations, in certain to revelopite or detect unsubformed use of the CUDK or networks to which the CUDK is directly or indexetly connected.<br>Size Pluga and conclusion instanty to network use? ( <a href="http://www.usc.scm.ac.uk/hetwork/generating">http://www.usc.scm.ac.uk/hetwork/generating</a> for documents which specify the authorised use of the<br>CUDM and dVMCT.                                                                                                    |
| CUDN and JANET.                                                                                                    |
| If you have any bases please small service-desk@ucs.cam.ac.uk with your CRSID and the station number with details of the problem.                                                                                                    |
|                                                                                                    |
|                                                                                                    |
|                                                                                                    |
| Accept                                                                                                    |
|                                                                                                    |
|                                                                                                    |
|                                                                                                    |
|                                                                                                    |
|                                                                                                    |
|                                                                                                    |
|                                                                                                    |
|                                                                                                    |
|                                                                                                    |
|                                                                                                    |
|                                                                                                    |